## **Filling out guidelines for the LUH research data repository**

At first, please apply for an account for the research data repository, if you do not already have one. To do so, please write an email t[o ticket@fdm.uni-hannover.de](mailto:ticket@fdm.uni-hannover.de) with the subject: "Create Repo-Account".

You can find the repository under the following link: <https://data.uni-hannover.de/>

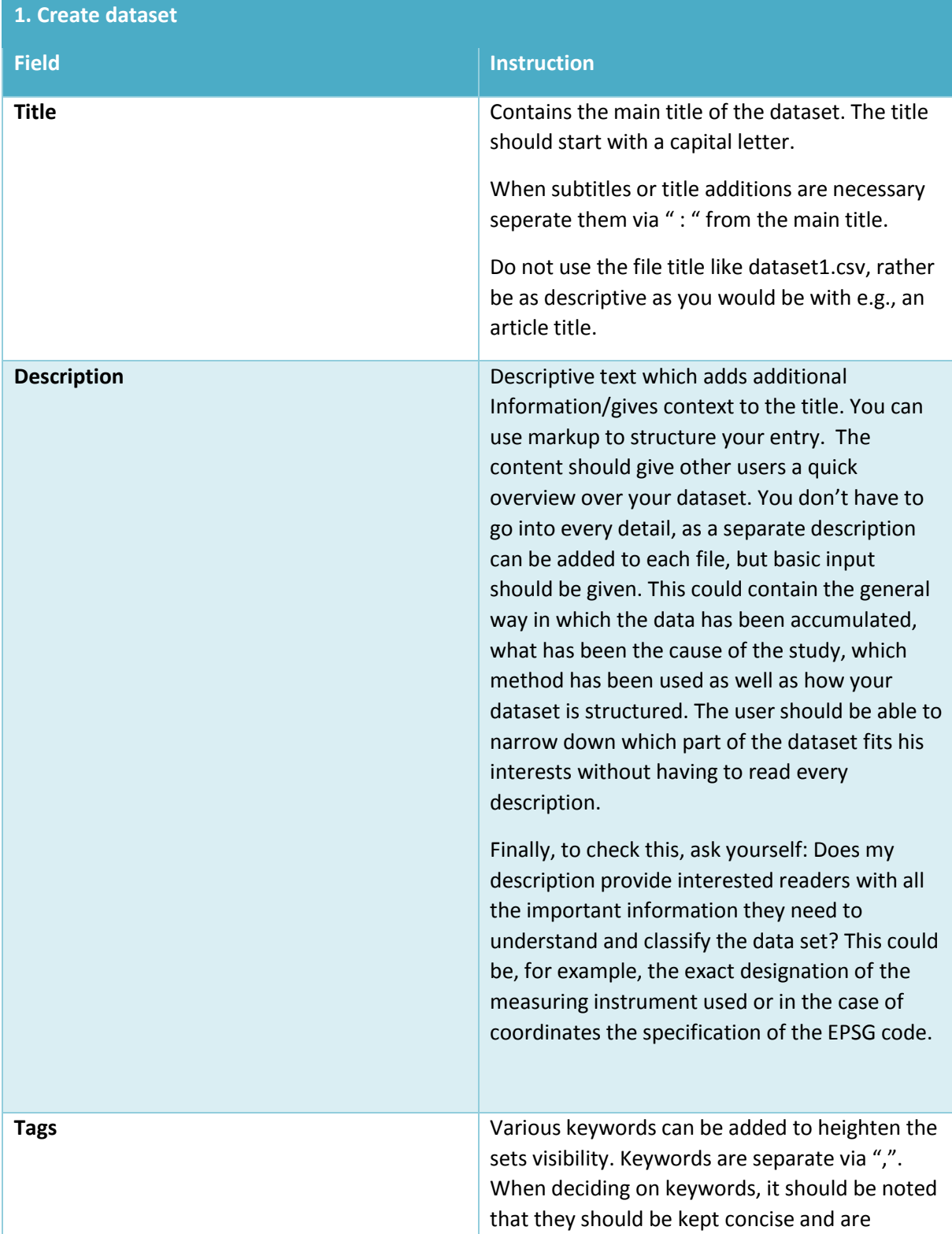

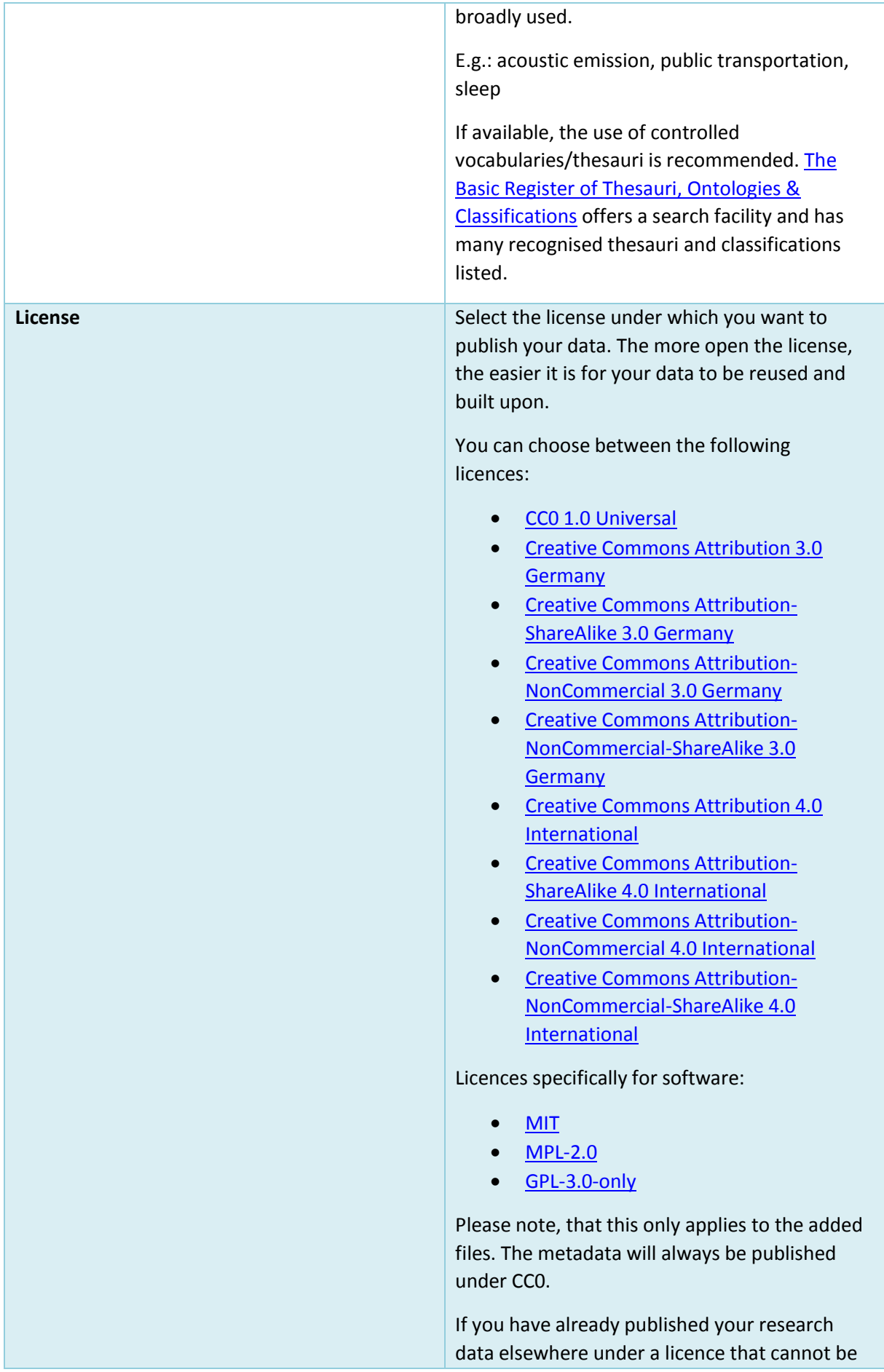

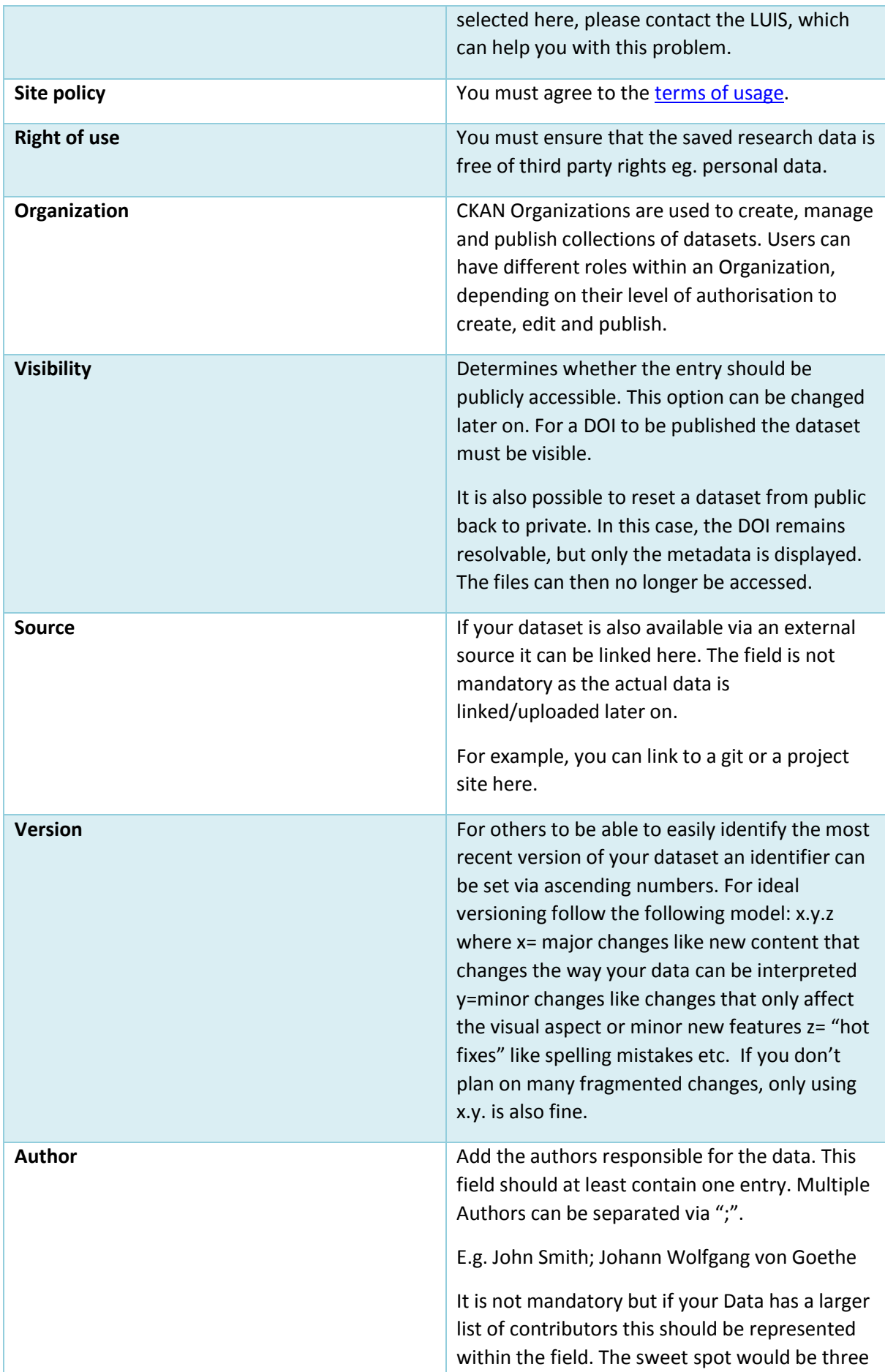

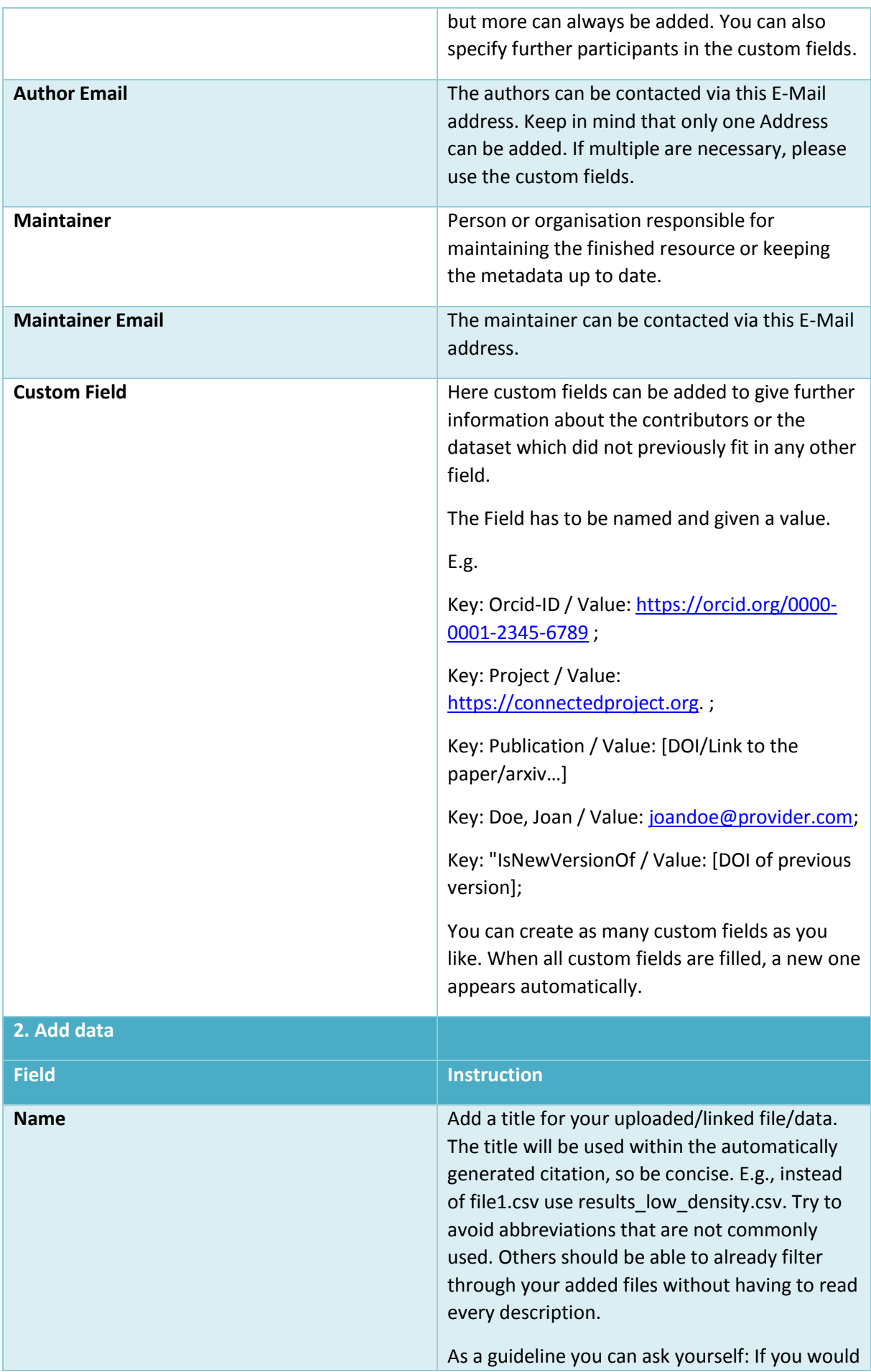

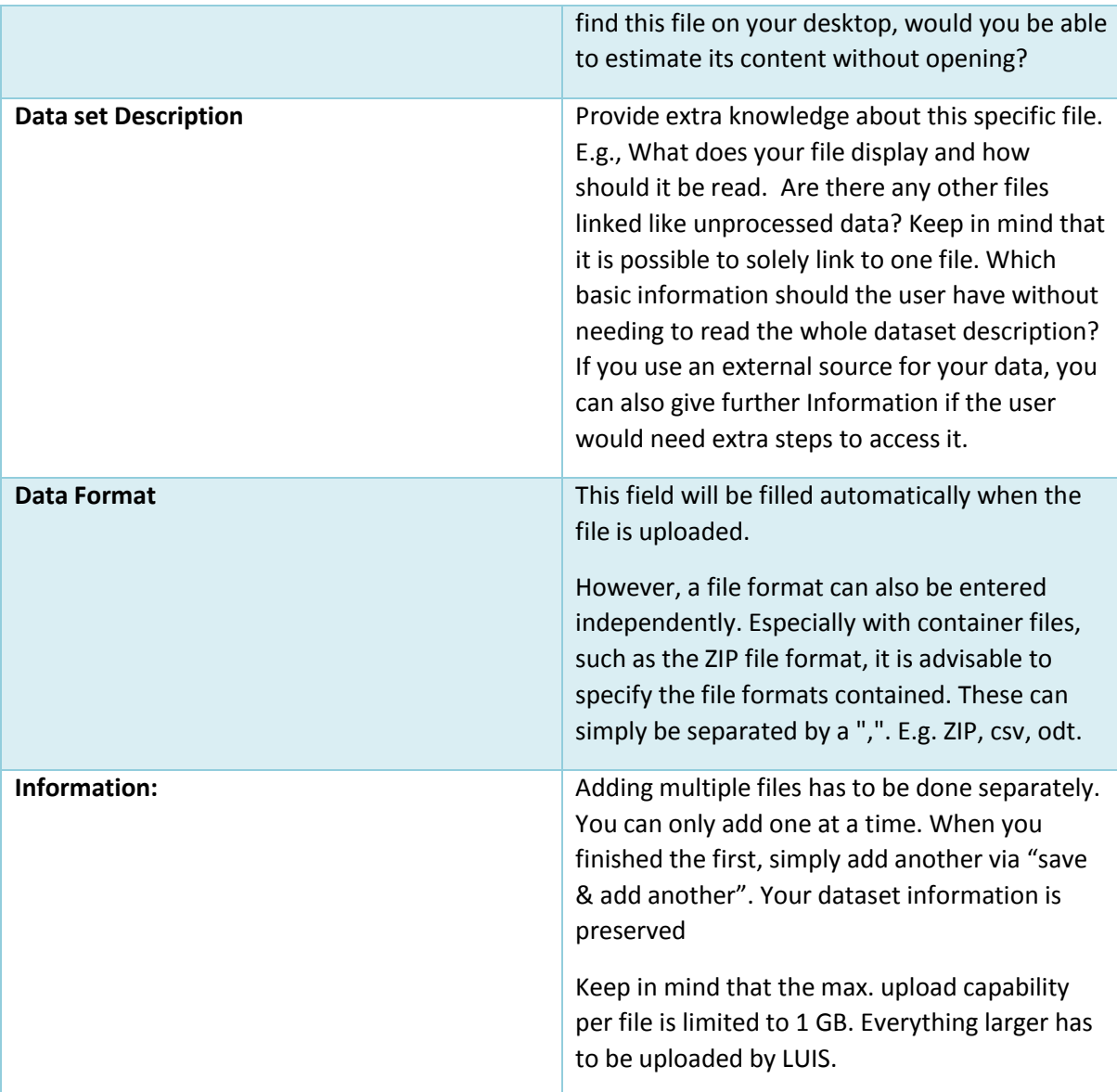

Do you have any questions? Please contact the Research Data Service Team: forschungsdaten@unihannover.de